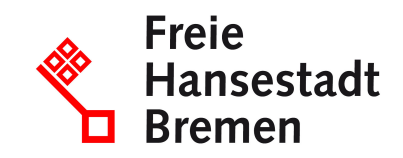

# **Ergebnisse des Vergabeverfahrens einsehen**

Sie möchten sich über vergebene Aufträge und deren Ergebnisse informieren? Sie können dafür den Datenservice "Öffentlicher Einkauf" nutzen.

## **Zuständige Stellen**

- [Der Senator für Finanzen](https://www.service.bremen.de/de/dienststelle/5bremen02.c.335018.de)
- [Beschaffungsamt des BMI](https://www.service.bremen.de/de/dienststelle/bremen128.c.1673286.de)

#### **Basisinformationen**

Sie können sich, so weit dies rechtlich vorgesehen ist, über vergebene Aufträge und deren Ergebnisse informieren.

Öffentliche Auftraggeber sind in bestimmten Fällen verpflichtet, nach der Zuschlagserteilung Informationspflichten einzuhalten und bestimmte Informationen zu einem vergebenen Auftrag uneingeschränkt zu veröffentlichen.

Folgende Informationen können Gegenstand der Informationspflicht sein: Angaben zum Auftraggeber, zum Auftragsgegenstand, zum durchgeführten Vergabeverfahren, zu Art und Umfang der Leistung bzw. zum Ort der Ausführung sowie der Name des beauftragten Unternehmens.

Die Informationen zum vergebenen Auftrag können Sie in Internetportalen und amtlichen Veröffentlichungsblättern einsehen.

Sie können den Datenservice Öffentlicher Einkauf nutzen, um alle Informationen zu vergebenen Aufträgen einzusehen.

#### **Voraussetzungen**

- Keine
- Optional: Für den Datenservice Öffentlicher Einkauf ELSTER-Unternehmenskonto für die Nutzung von Komfortfunktionen wie z.B. das Speichern von Suchfiltern oder die Weiterleitung gefundener Bekanntmachungen.

# **Verfahren**

Sie können sich über vergebene Aufträge und deren Ergebnisse informieren.

- Der zentrale Ort zur Veröffentlichung von Informationen zu vergebenen Aufträgen und deren Ergebnissen ist der Datenservice Öffentlicher Einkauf
- Rufen Sie den Datenservice auf.
- Sie können den Datenservice ohne Authentifizierung nutzen. Die freiwillige Authentifizierung mittels ELSTER-Unternehmenskonto ermöglicht Ihnen die Nutzung von Komfortfunktionen wie z.B. das Speichern von Suchfiltern oder die Weiterleitung gefundener Bekanntmachungen.
- Geben Sie im Suchfenster Begriffe ein, die den von Ihnen angebotenen Bau-, Lieferoder Dienstleistung entsprechen.
- Bei Bedarf nutzen Sie die erweiterte Suche, um die angezeigten Ergebnisse besser auf Ihre Anforderungen einzuschränken.
- Nach der erfolgreichen Suche wird eine entsprechende Trefferliste angezeigt mit Bekanntmachungen, welche den gesuchten Kriterien entsprechen.
- In der Trefferliste kann die entsprechende Ausschreibung ausgewählt und die Detailinformationen angezeigt werden.
- In den jeweiligen Detailinformationen finden Sie einen Link zur Vergabeplattform der ausschreibenden Stelle

# **Rechtsgrundlagen**

- [§ 39 Verordnung über die Vergabe öffentlicher Aufträge \(Vergabeordnung VgV\)](https://www.gesetze-im-internet.de/vgv_2016/__39.html)
- [§ 18 EU Vergabe- und Vertragsordnung für Bauleistungen, Teil A](https://dejure.org/gesetze/VOB-A/18_EU.html)
- [§ 35 Vergabeverordnung Verteidigung und Sicherheit \(VSVgV\)](https://www.gesetze-im-internet.de/vsvgv/__35.html)
- [§ 38 Verordnung über die Vergabe von öffentlichen Aufträgen im Bereich des](https://www.gesetze-im-internet.de/sektvo_2016/BJNR065700016.html) Verkehrs, der Trinkwasserversorgung und der Energieversorgung (Sektorenverordnung - SektVO)
- [§ 21 Verordnung über die Vergabe von Konzessionen](https://www.gesetze-im-internet.de/konzvgv/BJNR068300016.html) (Konzessionsvergabeverordnung - KonzVgV)
- [Nationale Vergaben: § 30 Unterschwellenvergabeordnung](https://www.vergabevorschriften.de/uvgo/30)
- [§ 20 Vergabe- und Vertragsordnung für Bauleistungen Teil A](https://dejure.org/gesetze/VOB-A/20.html)

#### **Weitere Hinweise**

Informationen zu vergebenen Aufträgen können Sie ebenso auf den Vergabeplattformen des Bundes, der Länder und Kommunen einsehen.

## **Welche Fristen sind zu beachten?**

Die jeweiligen Fristen für die Veröffentlichung der Bekanntmachung über die Ergebnisse des Vergabeverfahrens sind abhängig von den jeweils einschlägigen rechtlichen Vorschriften.

## **Wie lange dauert die Bearbeitung?**

Die Onlineauskunft erfolgt unmittelbar.

## **Welche Gebühren/Kosten fallen an?**

Es fallen keine Gebühren an.